# **como usar pixbet**

- 1. como usar pixbet
- 2. como usar pixbet :apostapix
- 3. como usar pixbet :sinais roleta betano telegram

# **como usar pixbet**

#### Resumo:

**como usar pixbet : Explore as possibilidades de apostas em fauna.vet.br! Registre-se e desfrute de um bônus exclusivo para uma jornada de vitórias!** 

contente:

Descubra a emoção dos jogos de cassino online, aposte em como usar pixbet seus esportes favoritos e jogue pôquer com jogadores de todo o mundo na Bet365. Aproveite bônus e promoções exclusivas e ganhe prêmios incríveis!

A Bet365 é uma das maiores e mais confiáveis empresas de jogos online do mundo, oferecendo uma ampla gama de jogos de cassino, apostas esportivas e pôquer. Com um site seguro e fácil de usar, a Bet365 oferece uma experiência de jogo excepcional para jogadores de todos os níveis.

No cassino online da Bet365, você encontrará uma grande variedade de caça-níqueis, jogos de mesa e jogos com crupiê ao vivo. Com gráficos impressionantes e jogabilidade envolvente, nossos jogos de cassino oferecem horas de entretenimento e a chance de ganhar prêmios em como usar pixbet dinheiro real.

Para os fãs de esportes, a Bet365 oferece uma ampla gama de opções de apostas esportivas. Aposte em como usar pixbet seus times e jogadores favoritos nos principais eventos esportivos do mundo, incluindo futebol, basquete, tênis e muito mais. Com probabilidades competitivas e uma variedade de tipos de apostas, você pode personalizar como usar pixbet experiência de apostas e aumentar suas chances de ganhar.

Se você é um entusiasta de pôquer, a Bet365 tem uma sala de pôquer online de primeira linha. Jogue contra jogadores de todo o mundo em como usar pixbet uma variedade de formatos de pôquer, incluindo Texas Hold'em, Omaha e Seven-Card Stud. Com mesas para todos os níveis de habilidade, você pode aprimorar suas habilidades no pôquer e ganhar dinheiro real.

[slot era](https://www.dimen.com.br/slot-era-2024-08-11-id-45020.html)

## **como usar pixbet**

#### **como usar pixbet**

Pixbet é uma plataforma reconhecida por oferecer um dos saques mais rápidos do mundo por meio do PIX. Com ela, é possível apostar, ganhar e sacar em como usar pixbet minutos. Grandes eventos esportivos estão presentes nesta plataforma, como uma parceria com a Microsoft. Além disso, há uma variação de diversos mercados esportivos e/ou outros jogos.

#### **Bônus e concessão**

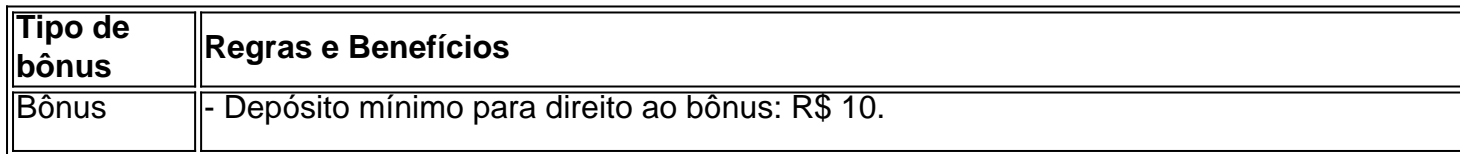

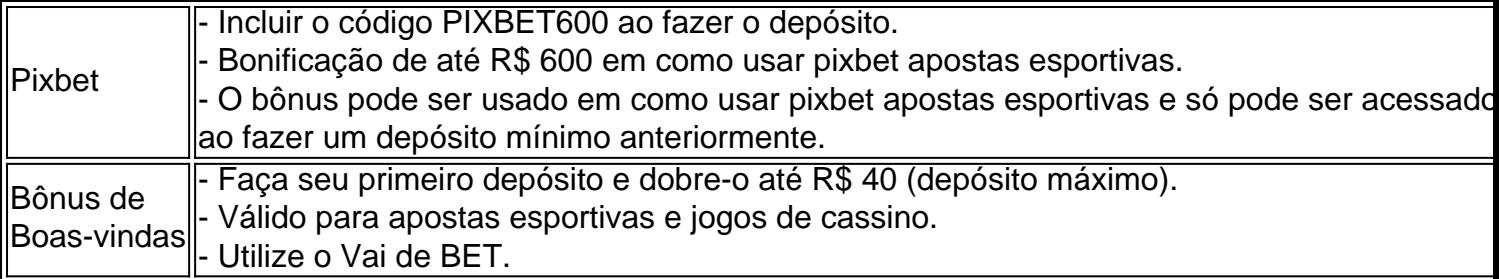

#### **Sobre o saque na Pixbet**

As Pixbet garante-lhe que o saque máximo é de R\$ 10.000 e é rápido e seguro. Utilize o PIX, boleto, cartões de crédito ou débito. A opção elegível é amplamente diversificada. Saiba também que essa é uma forma de Garantir a aposta grátis na plataforma Pixbet, faça uma aposta no placar exato não é separada das condições do bônus mencionado acima.

**Dica Legal:** Não acredite nas falsas ofertas grátis da Pixbet. Elas exigem um depósito inicial.

#### **Confiança e o embaixador:**

Temos várias razões para julgar que Vaidebet é confiável. Primeiro, há critérios rígidos que essa plataforma deve cumprir até mesmo optar por se tornar uma embaixadora do famoso artista brasileiro Gusttavo Lima. Isto demonstra que Pixbet passou em como usar pixbet testes e possui segurança e respeitabilidade justificadas.

# **Conclusão: Garantia de apostas grátis e retiradas de recursos rápidas**

### **FAQs**

- Como garantir uma aposta grátis na Pixbet?

- Aposta-se no...

# **como usar pixbet :apostapix**

Descubra as promoções exclusivas e bônus oferecidos pela Bet365. Maximize seus lucros e aproveite as melhores oportunidades de apostas!

Se você é apaixonado por apostas esportivas, a Bet365 é o lugar certo para você. Oferecemos uma ampla gama de bônus e promoções para aprimorar como usar pixbet experiência de apostas e aumentar seus ganhos. Neste artigo, apresentaremos os melhores bônus disponíveis na Bet365 e forneceremos dicas sobre como aproveitá-los ao máximo. Continue lendo para descobrir como obter os melhores bônus de apostas e maximizar seus lucros.

pergunta: Quais são os principais bônus oferecidos pela Bet365?

resposta: A Bet365 oferece uma variedade de bônus, incluindo bônus de boas-vindas, bônus de recarga, apostas grátis e muito mais.

pergunta: Como posso reivindicar o bônus de boas-vindas da Bet365?

E-mail: \*\*

E-mail: \*\*

Você está procurando maneiras de ganhar algum dinheiro extra online? Já ouviu falar da Pixbet. É uma plataforma on-line popular que permite você obter lucro completando várias tarefas e atividades Neste artigo, exploraremos como usar a pixar para receber 12 reais (R\$ 10,00), um valor decente em dólares americanos ou economizar por dias chuvosos! E-mail: \*\*

# **como usar pixbet :sinais roleta betano telegram**

68 equipes começam a loucura de março como usar pixbet ambos os sexos, mas agora é apenas 16 para cada lado.

A linha de chegada veio à vista para os potenciais campeões, com apenas mais quatro vitórias separando-se da realeza do basquete universitário.

A rodada Sweet 16 na Loucura de Março 2024 oferece jogos botecos para os fãs como usar pixbet torneios masculinos e femininos, como as equipes começam a pegar vapor.

Aqui está tudo o que você precisa saber como as dicas de ação.

Embora muitos resultados de choque tenham ocorrido no início, o torneio masculino foi como usar pixbet grande parte como você poderia ter esperado com muitas das sementes mais altas progredindo nas duas primeiras rodadas sem escamosas - embora nenhum suporte perfeito permaneça do lado dos homens.

Todas as oito equipes semearam 1 e 2 para o Sweet 16 pela quinta vez desde que a NCAA começou como usar pixbet 1979.

No entanto, a ação permaneceu emocionante e as sementes mais altas tiveram que navegar como usar pixbet encontros complicados para ganhar suas vitórias.

E, como as rodadas anteriores round' anterior a equipe de semeados mais elevados terá que jogar o seu melhor para evitar uma vitoria perturbada.

No. 1 UConn vs no 5 San Diego State

Todos os olhos estarão sobre como o UConn Huskies navegam como usar pixbet seu choque Sweet 16 com a 5a posição do Estado de San Diego, astecas.

Os campeões reinantes parecem sinistros ao longo de seus dois jogos iniciais, vencendo por margens 39 e 30 sem seguir um segundo como usar pixbet qualquer confronto. Eles perderam apenas uma vez desde 20 dezembro?e agora ganharam oito torneios consecutivos da NCAA com números duplo que remontam a torneio do ano passado

"Temos uma grande imagem que queremos chegar e temos de dar um passo por vez", disse Tristen Newton, guarda da UConn após a vitória do time sobre o noroeste.

Agora, o fardo recai sobre San Diego State para chegar a soluções de parar os Huskies. É uma repetição do jogo campeonato nacional no ano passado e astecas estarão fora por vingança desta vez ao redor!

No. 1 Purdue vs no 5 Gonzaga

Uma história fascinante é a dança final do grande homem de Purdue, Zach Edey.

O canadense de 7 pés e 4 polegadas é indiscutivelmente o jogador mais dominante no basquete masculino este ano, ajudando a levar seus Caldeiras para uma semente número 1 enquanto lidera Divisão I masculina como usar pixbet pontos por jogo.

O Jogador Nacional do Ano continuou como usar pixbet excelente forma de temporada regular – com média 24,5 pontos, 12.1 rebotes e 2,3 blocos por jogo - como usar pixbet março Madness colocando 30 ponto a 21 Reboques na primeira rodada contra o Grambling State (Estado que está jogando)

No entanto, Edey – que já anunciou deixar os Boilermakers no final desta temporada e se declarou elegível para o Draft da NBA - nunca chegou ao Final Four durante como usar pixbet carreira universitária estelar.

"Não há satisfação", disse o jovem de 21 anos no domingo após a vitória da segunda rodada do seu time. "Como se eu não voltasse para fazer os Sweet 16, voltei e fiz uma corrida profunda; ninguém está satisfeito com onde estamos agora... Todo mundo quer continuar pressionando". Mulheres: Equipe e jogador historicamente dominantes como usar pixbet rota de colisão. Como o torneio masculino, a edição feminina viu todas as quatro sementes número 1 chegarem ao estágio Sweet 16.

E, da mesma forma que seus colegas homens há muitas armadilhas potenciais à espera de

qualquer escorregamento.

Embora o Sweet 16 esteja repleto principalmente dos pesos pesados típicos do basquete universitário feminino, há alguns que estão procurando ir onde nunca estiveram antes.

Quatro equipes – Alabama, Clemson e Tennessee - nunca chegaram ao Final Four; com apenas duas vitórias entre esse objetivo a motivação é alta.

Carolina do Sul vs. Indiana 4

Embora seja preciso mais de 60 jogos para coroar um campeão nacional, tudo pode ser inútil dada a maneira como Carolina do Sul está jogando no momento.

Os Gamecocks de semente geral não perderam um jogo durante toda a temporada e atualmente possuem 34-0 recorde. Eles pareciam sinistro como usar pixbet seus jogos iniciais da March Madness, vencendo os dois encontros por uma margem combinada com 99 pontos

A margem média de vitórias da Carolina do Sul é 31 pontos e, nos últimos 108 jogos nas últimas três temporadas ltima Temporada a equipe perdeu apenas 3 vezes por 7. O único jogo que eles perderam na última época foi no Final Four para um Iowa como usar pixbet ascensão liderado pela Caitlin Clark

Liderados pelo treinador Dawn Staley, os Gamecocks são um adversário temível para o resto do torneio e possuem uma lista que inclui oito All-American.

Agora, eles enfrentam o número 4 de sementes Indiana Hoosiers que estão desfrutando uma excelente corrida sob treinador Teri Moren. Mas Moren é realista sobre suas chances contra a Carolina do Sul!

"Duvido que alguém pense como usar pixbet Indiana para ir até lá e aborrecê-los", disse ela aos repórteres após o segundo round da equipe sobre Oklahoma.

"Eles são a melhor equipe do país. Sabemos que vai ser um desafio incrivelmente difícil, mas tenho muita confiança como usar pixbet nossos caras por causa de como usar pixbet experiência e maturidade."

No. 1 Iowa vs no 5 Colorado

Para muitos, a loucura de março desta temporada tem sido sobre Caitlin Clark.

Depois de uma temporada regular recorde antes que ela saia para a WNBA, montanha final Clark escalar está ganhando um primeiro título do campeonato nacional tanto por Iowa e si mesma.

E seus Gaviões-Gavião começaram de forma promissora, progredindo para o Doce 16 com relativa facilidade e criando um confronto contra a 5a Colorado.

Se Iowa pode avançar para o Elite Eight, um possível confronto contra Angel Reese e LSU - uma revanche do jogo da temporada passada campeonato nacional feroz- poderia estar no horizonte. E um confronto muito antecipado contra a Carolina do Sul poderia ser o obstáculo final para Clark superar no jogo nacional de campeonato se ambas as equipes ganharem todos os seus jogos e estabelecer uma finais.

Aqui está o conjunto completo de jogos para a Sweet 16 da loucura março dos homens 2024 (todos os tempos como usar pixbet ET):

quinta-feira, 28 de março

No. 2 Arizona vs no 6 Clemson – 19:09 na CBS

No. 1 UConn vs no 5 San Diego State – 19:39 como usar pixbet TBS / truTV

No. 1 Carolina do Norte vs no 4 Alabama – 21:39 na CBS

No. 2 Iowa State vs no 3 Illinois – 22:09 pm como usar pixbet TBS / truTV

Sexta-feira, 29 de Março

No. 2 Marquette vs no 11 NC State – 19:09 na CBS

No. 1 Purdue vs no 5 Gonzaga – 19h39 como usar pixbet TBS/truTV

No. 1 Houston vs no 4 Duke – 21:39 na CBS

No. 2 Tennessee vs no 3 Creighton – 22:09 pm como usar pixbet TBS / truTV

Aqui está o conjunto completo de jogos para a Sweet 16 da 2024 March Madness (todas as vezes como usar pixbet ET):

Sexta-feira, 29 de Março

No. 2 Notre Dame vs no 3 Oregon State – 14h30 na ESPN

No. 1 Carolina do Sul vs no 4 Indiana – 17h na ESPN No. 2 Stanford vs no 3 NC State – 19h30 na ESPN No. 1 Texas vs no 4 Gonzaga – 22h na ESPN sábado, 30 de março No. 3 LSU vs no 2 UCLA – 13h na ABC No. 1 Iowa vs no 5 Colorado – 15:30 na ABC No. 1 USC vs no 5 Baylor – 17:30 na ESPN No. 3 UConn vs no 7 Duke – 20h na ESPN

Author: fauna.vet.br Subject: como usar pixbet Keywords: como usar pixbet Update: 2024/8/11 17:37:23